# **Wydanie Symfonia/Symfonia ERP 2024 już jest!**

**Rosik, Marcin Kierownik ds. Wydań Oprogramowania**

Z przyjemnością informujemy o wydaniu nowej wersji **Symfonia**/**Symfonia ERP 2024**. Poniżej przedstawione zostały główne zmiany w poszczególnych obszarach. Szczegółowe informacje znajdują się na stronach pomocy produktów.

# **Finanse i Księgowość**

#### **1.Nowe okna Zapisy i Obroty na kontach**

**Możliwość otwierania wielu okien jednocześnie**

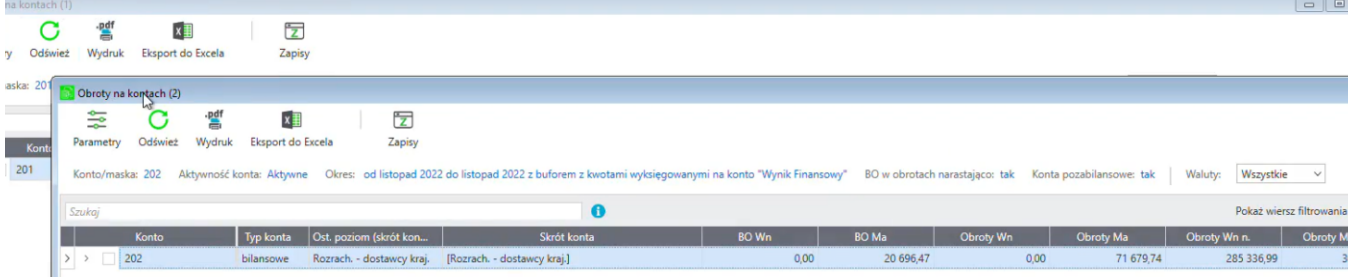

**Zaawansowane metody filtrowania – maski kont**

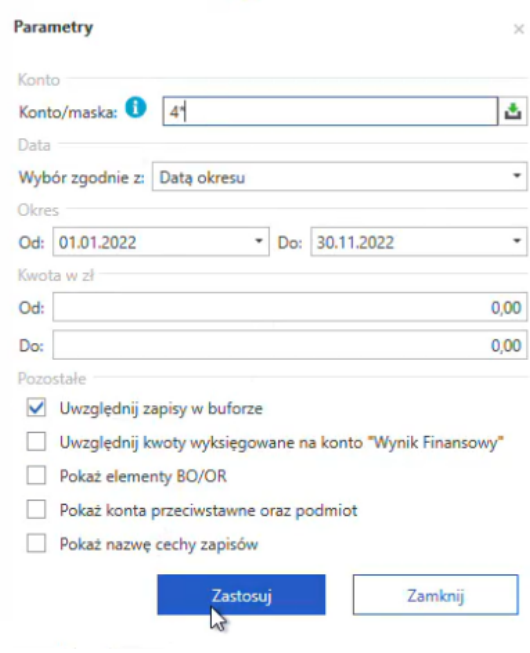

Maska konta

**Zaawansowane metody filtrowania – filtry w kolumnach**

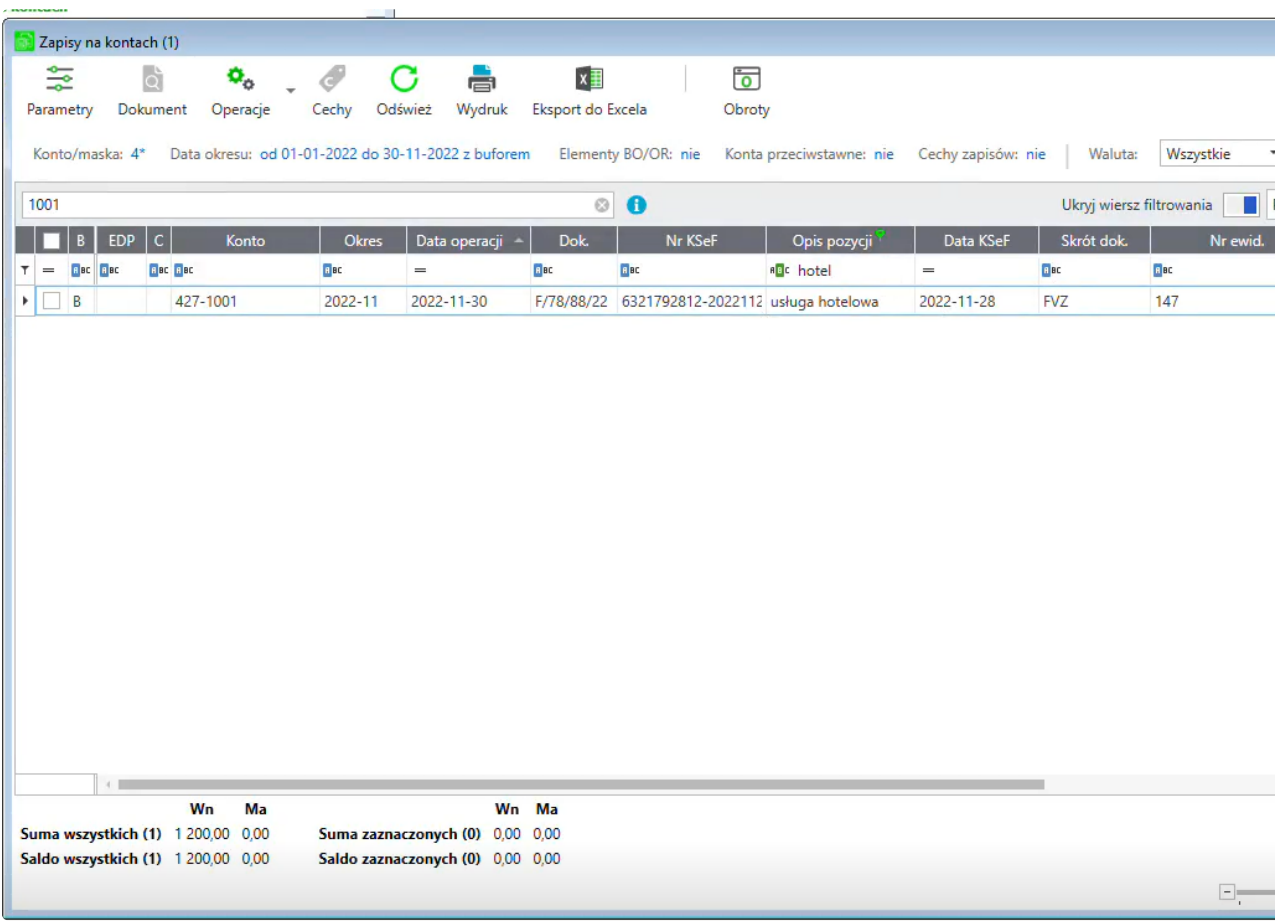

Filtr na kolumnie

#### **Rozwijanie grupowe w oknie obrotów**

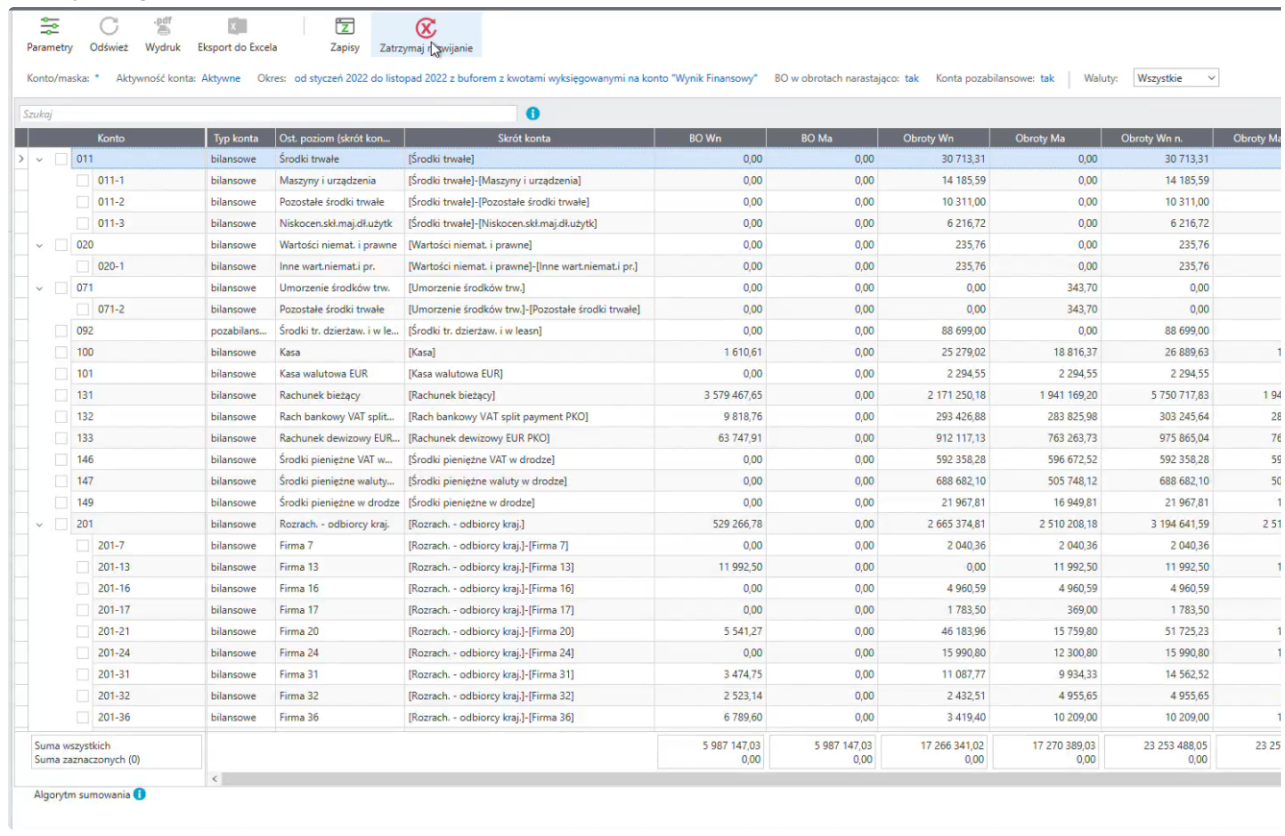

Rozwijanie grupowe w oknie obrotów

**Filtrowania kont według ich typu: bilansowe, wynikowe, pozabilansowe**

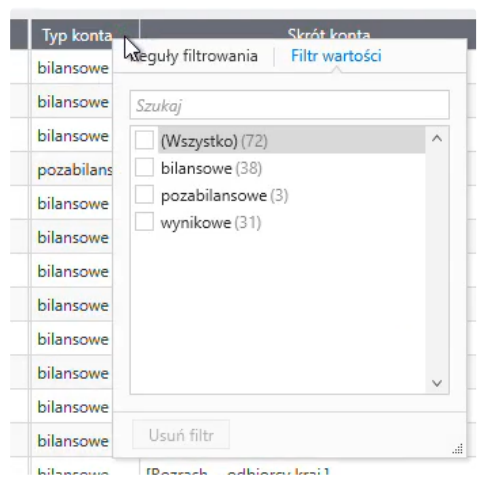

Typ konta w nowym oknie na zestawieniu

#### **Zapisanie własnego widoku**

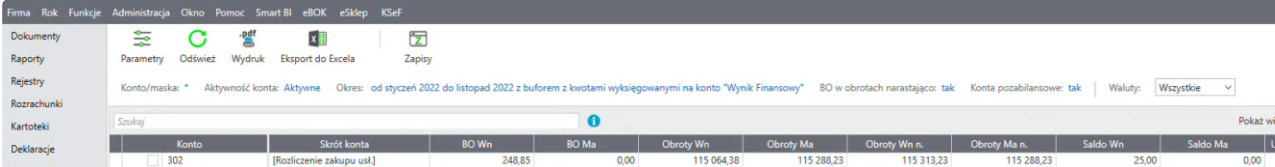

Własny układ kolumn

#### **Przejście z okna Obrotów do okna Zapisów z uwzględnieniem zaznaczonego konta**

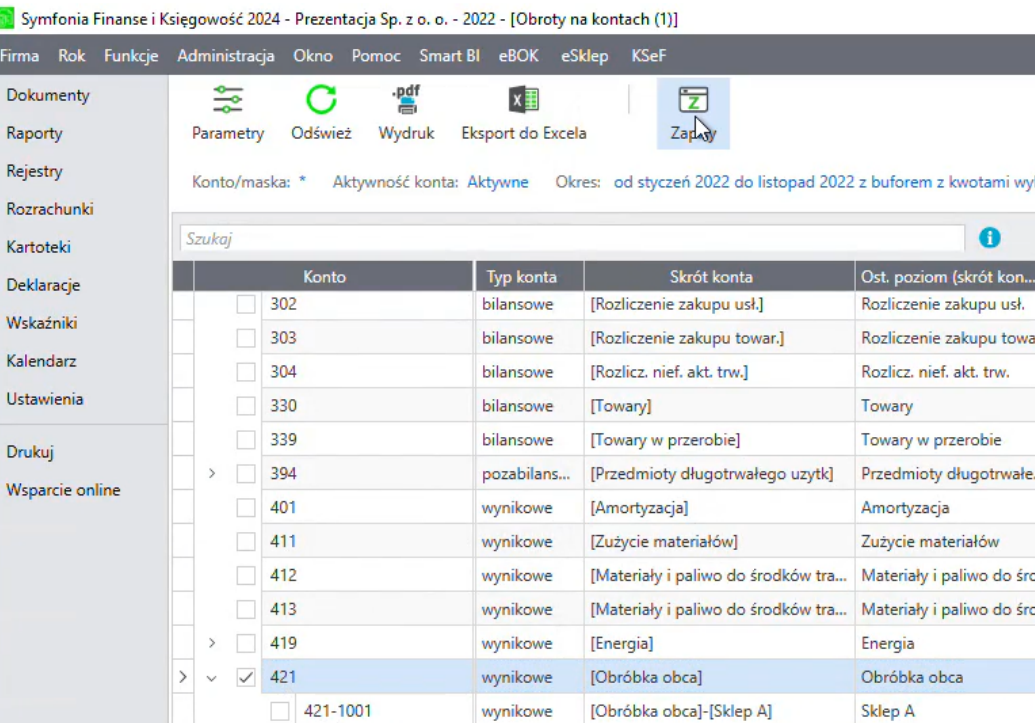

Zapisy dla zaznaczonego konta

**Prezentacja podmiotu z zapisu konta przeciwstawnego**

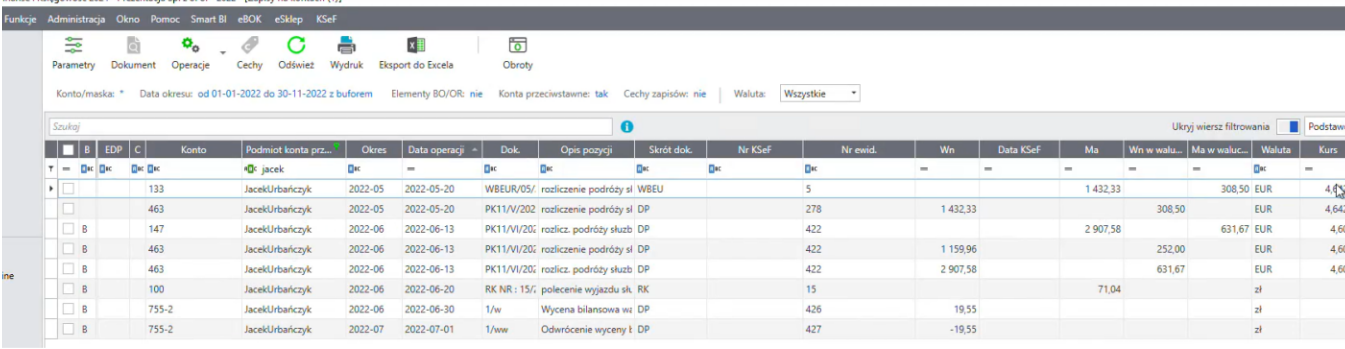

Okno zapisów z kolumną Konta przeciwstawnego

**Dodanie notatki w oknie zapisów** 

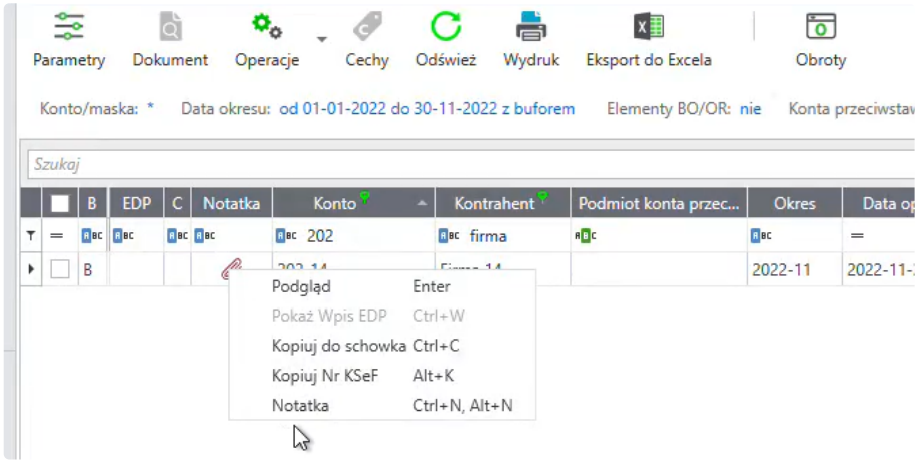

Możliwość edytowania i wyświetlenia informacji o istniejącej notatce na oknie zapisów

- **Pełna kontrola nad zapisami i obrotami**
- **Zwiększenie efektywności pracy**

### **2.Prezentacja numeru i daty KSeF na dokumentach**

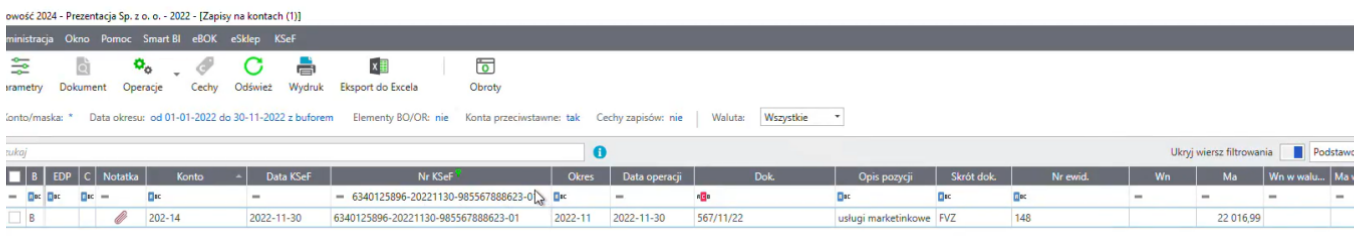

Dokument z nadanym numerem i datą KSeF

**3.Rozszerzenie wymiany danych w importach dokumentów o numer i datę KSeF**

**4.Nowa metoda eksportu do MS Excel, niewymagająca posiadania programu na komputerze, który generuje zestawienie**

### $\land$  Handel

#### **Zmiany funkcjonalne i nowości**

- **1. Nowe formatki dokumentów magazynowych**
	- dokumenty o charakterze rozchodu (WZ, RW, IN-)
	- dokumenty o charakterze przychodu (PZ, PW, IN+)

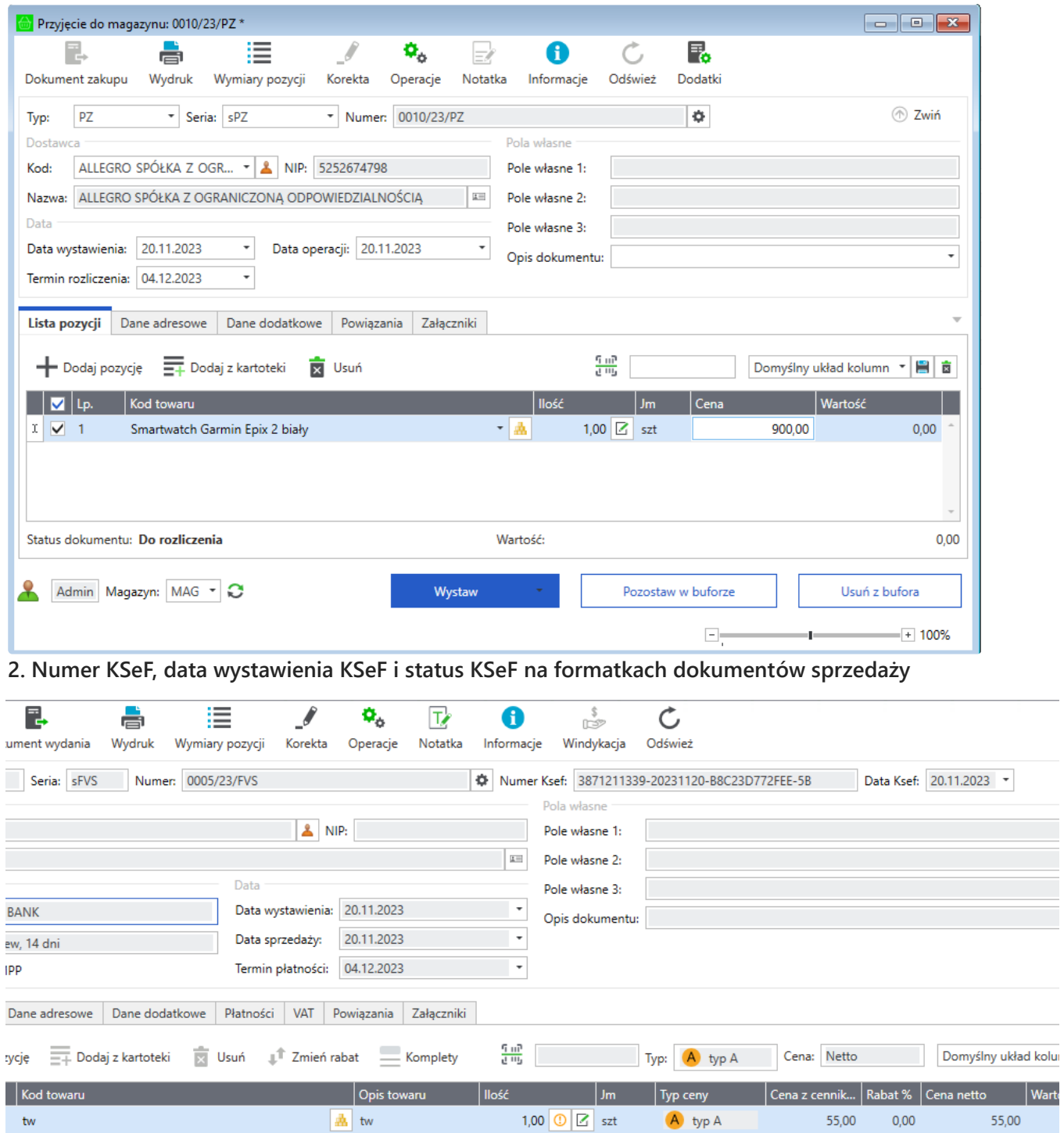

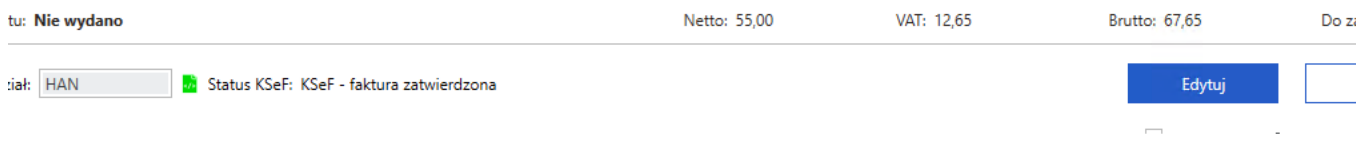

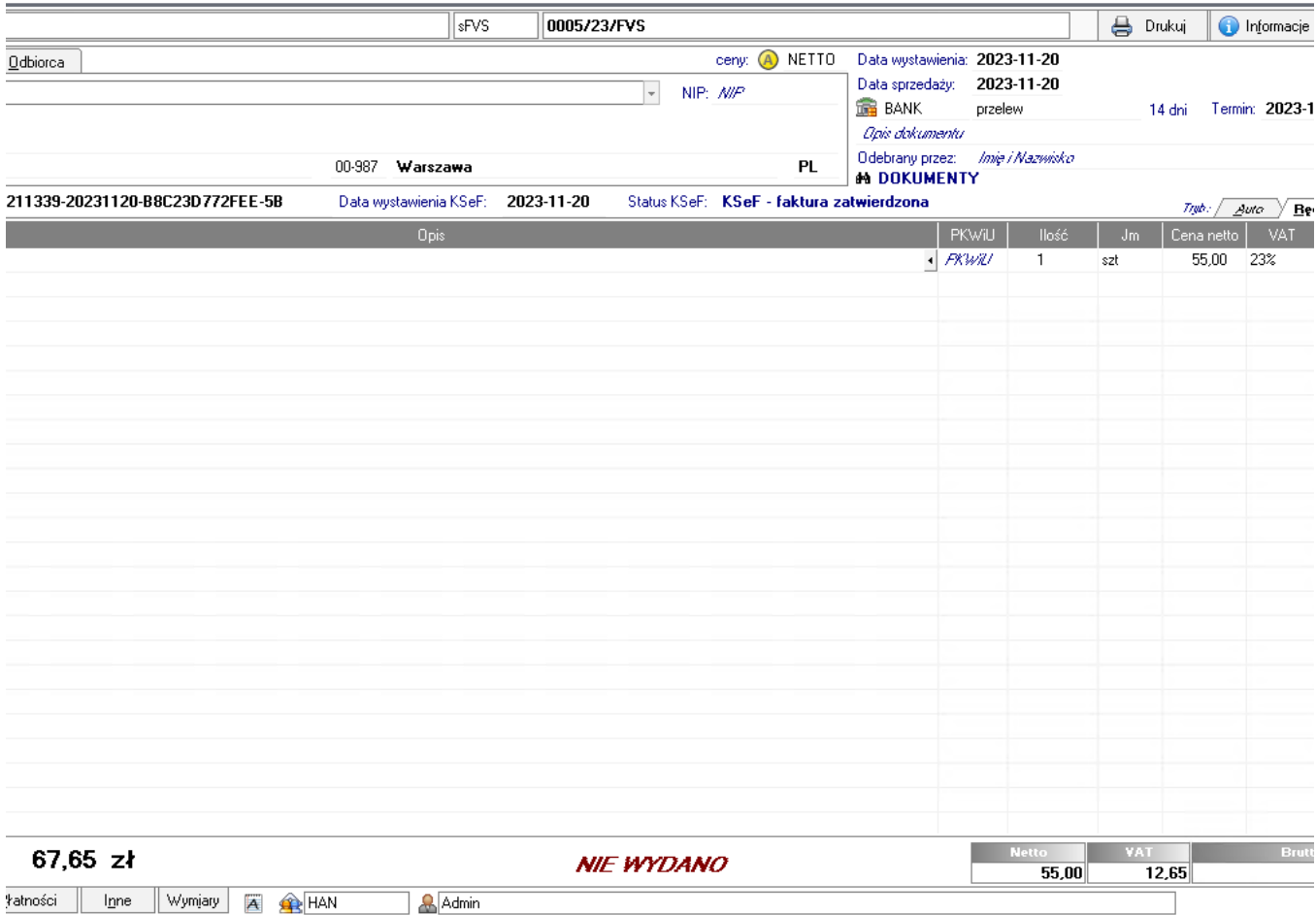

- **3. Obsługa KSeF w IOrec/API/COM (ITG, 3.0, RDF)**
- **4. Aktualizacja/odświeżenie kartoteki sprzedaży po wysyłce KSeF i po odświeżeniu statusu KSeF**
- **5. Dedykowany przycisk związany z KSeF w kartotece sprzedaży i skrót dla wysyłki**

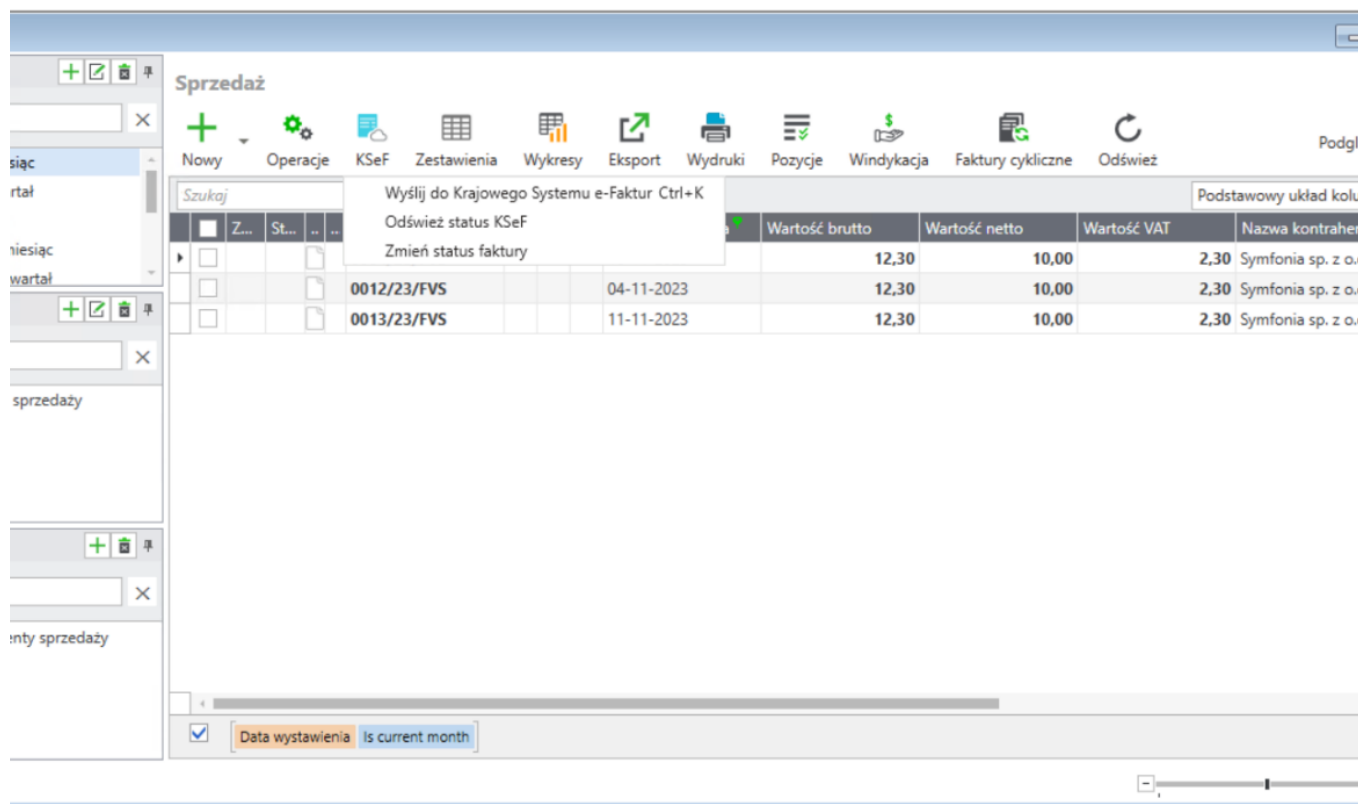

### **6. Numer KSeF i data wystawienia KSeF na wydrukach dokumentów sprzedaży zagranicznej**

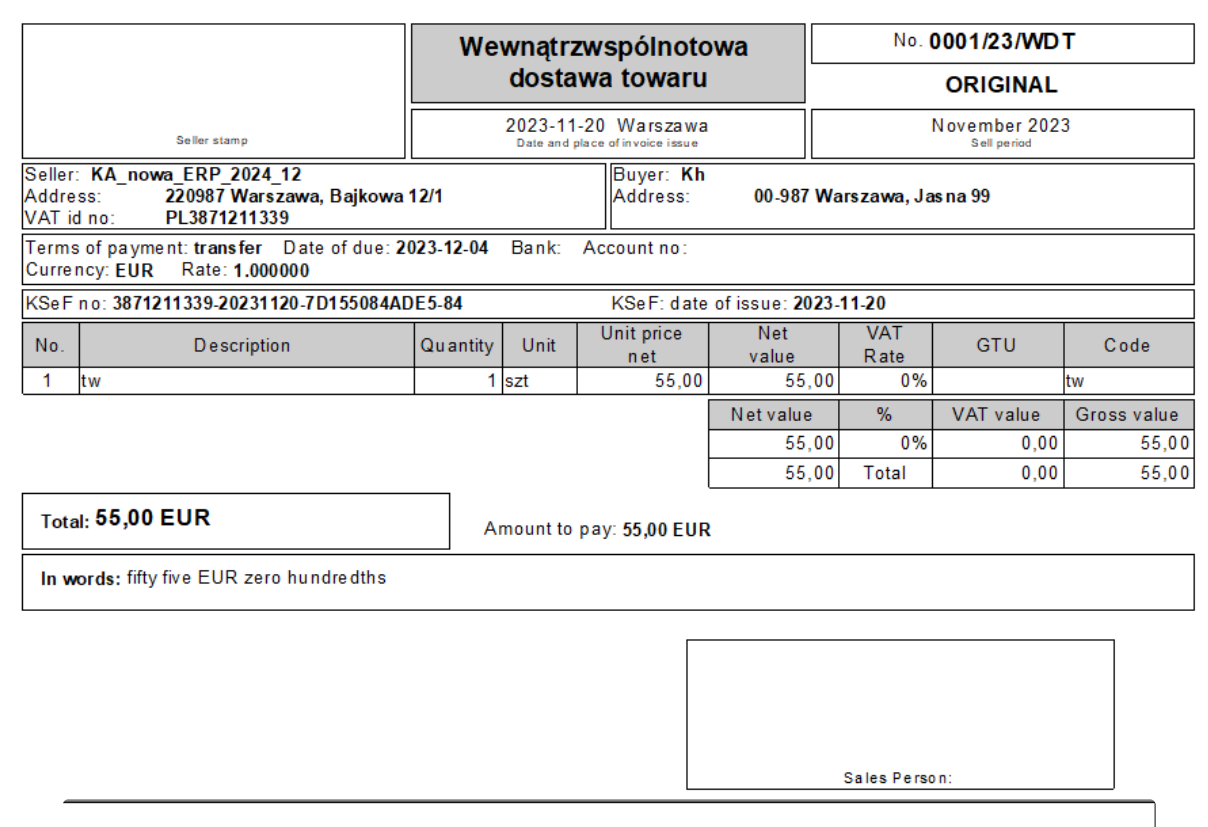

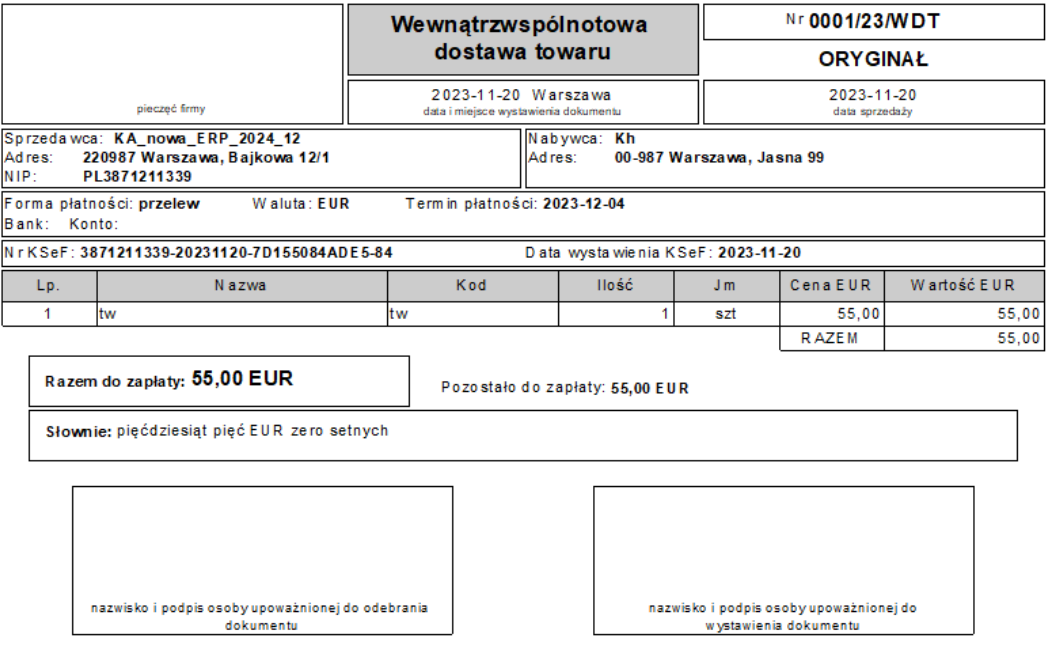

**7. Wykluczenie z wysyłki dokumentów wystawionych w wybranych działach i typach dokumentów**

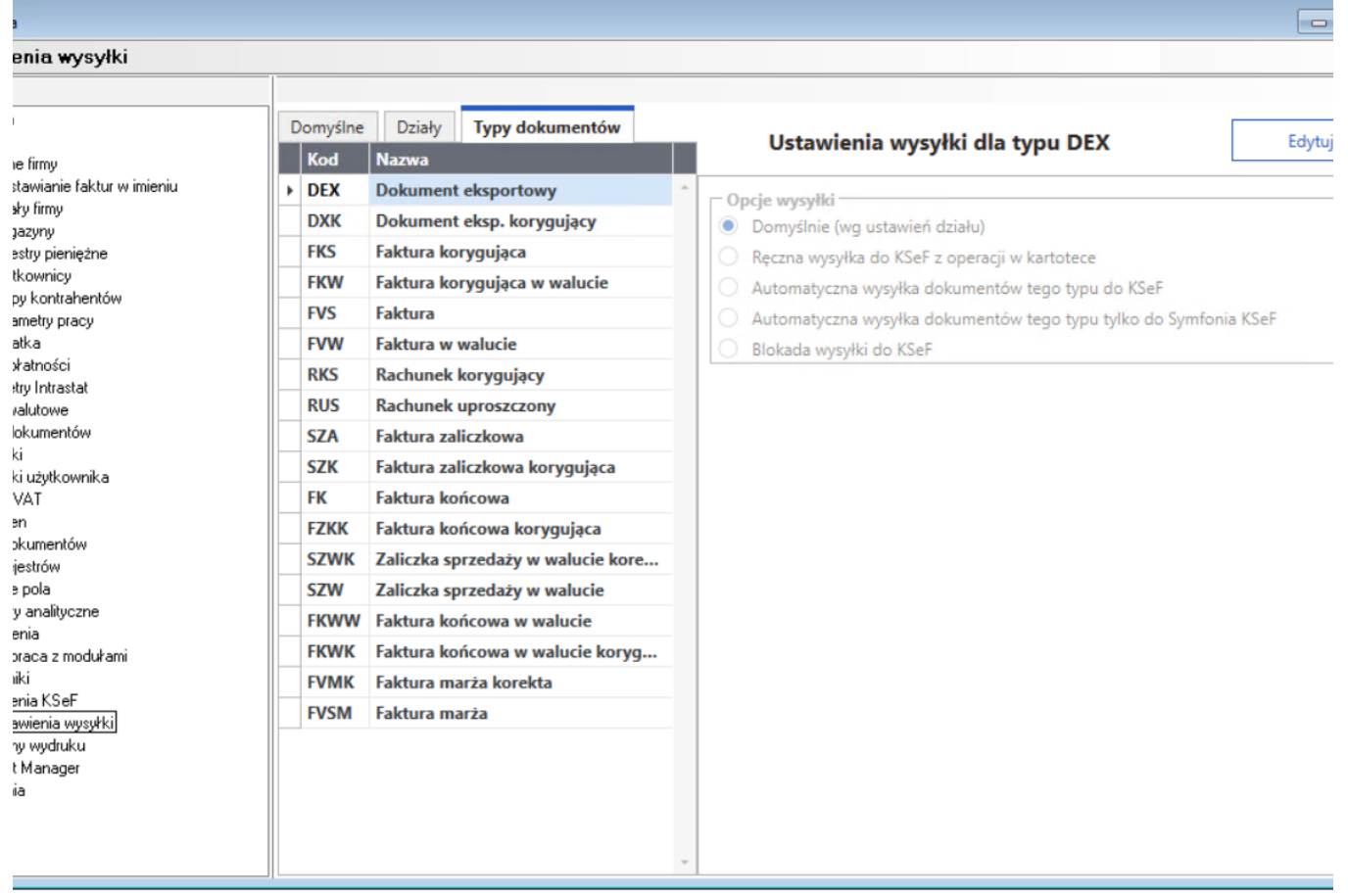

**8. Automatyczna wysyłka dokumentów bezpośrednio po wystawieniu**

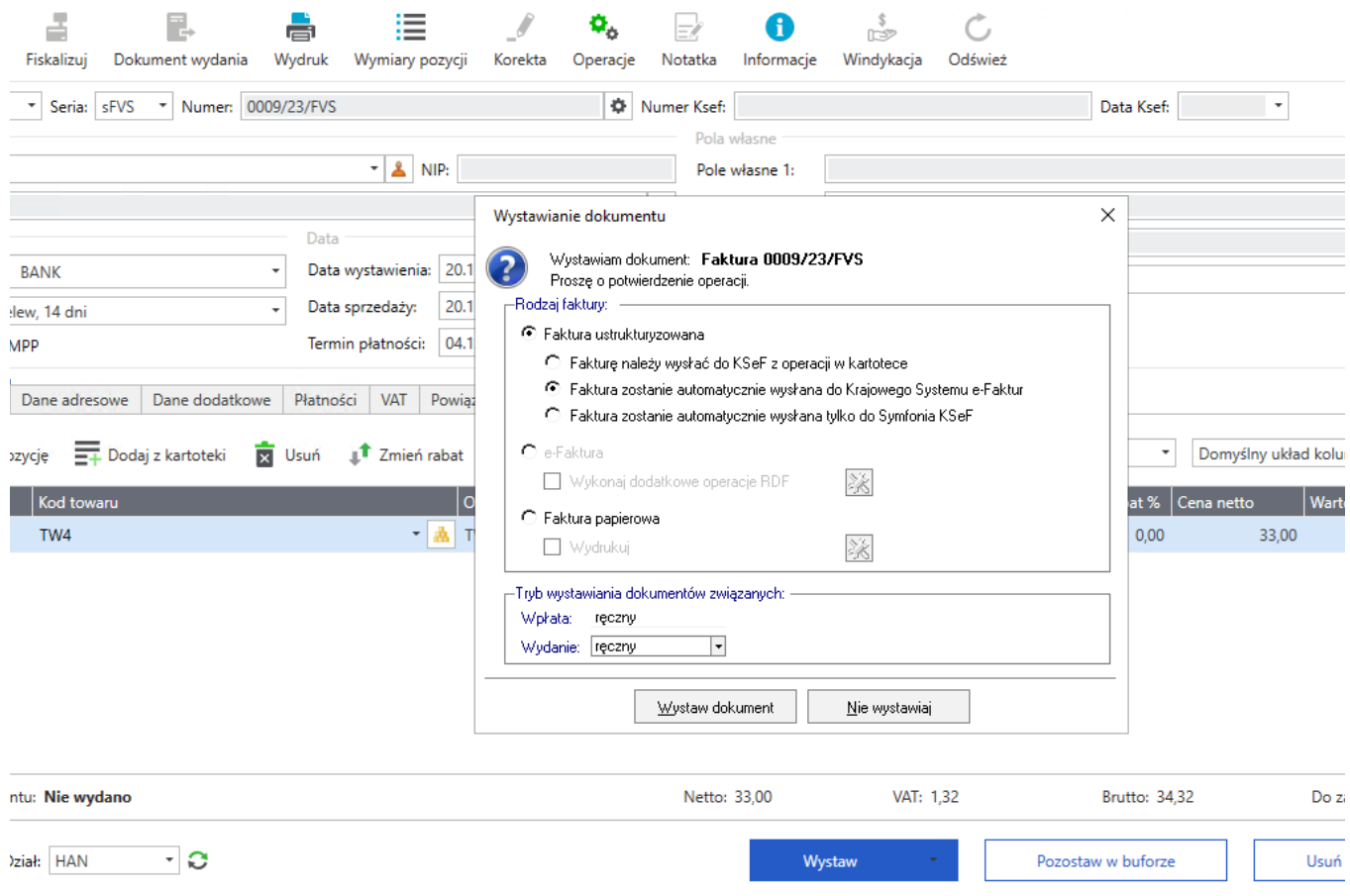

**9. Okno ustawień KSeF w Handlu**

e i

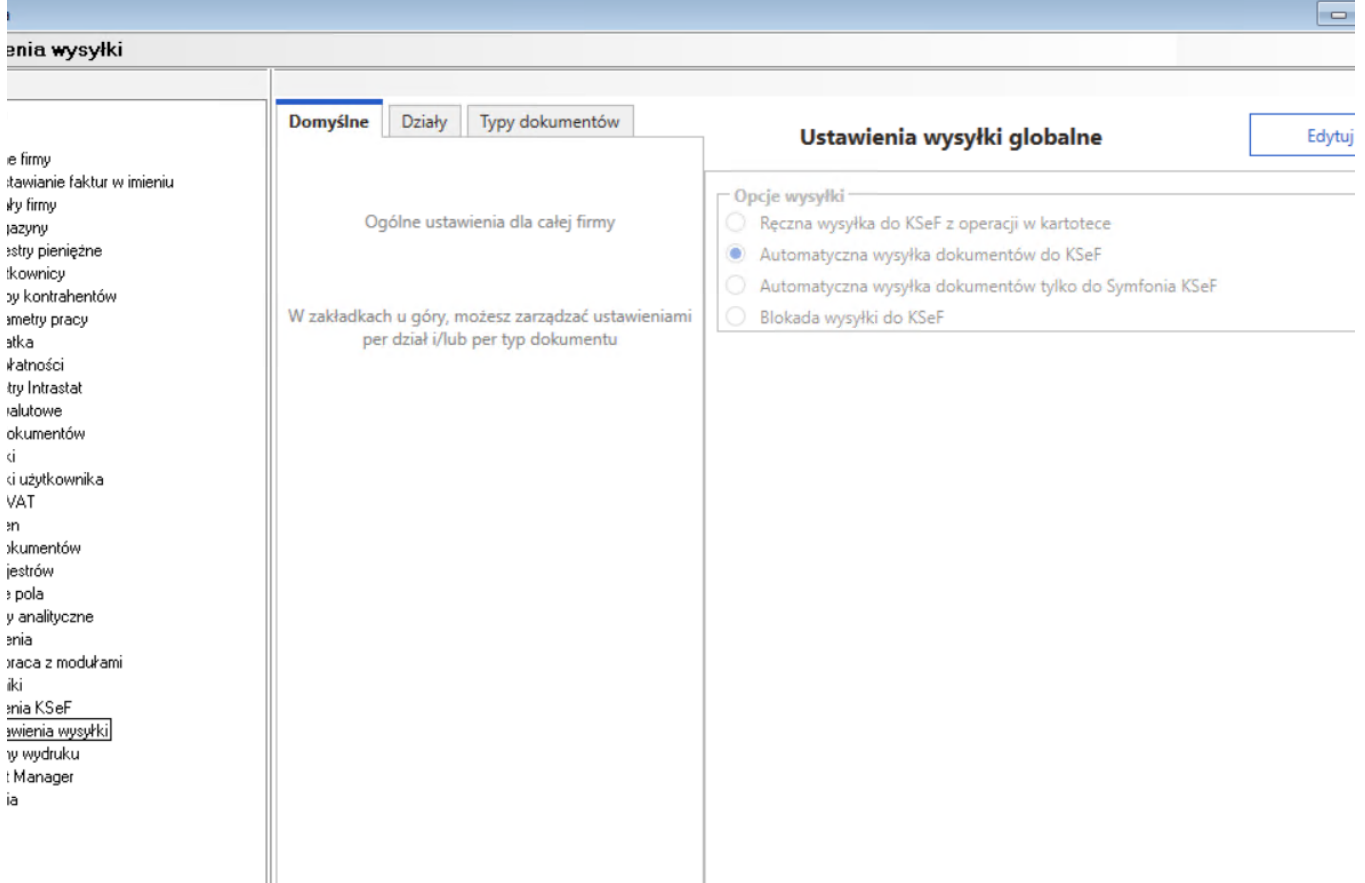

**10. Uprawnienie do zmiany ustawień KSeF podczas wystawiania dokumentu**

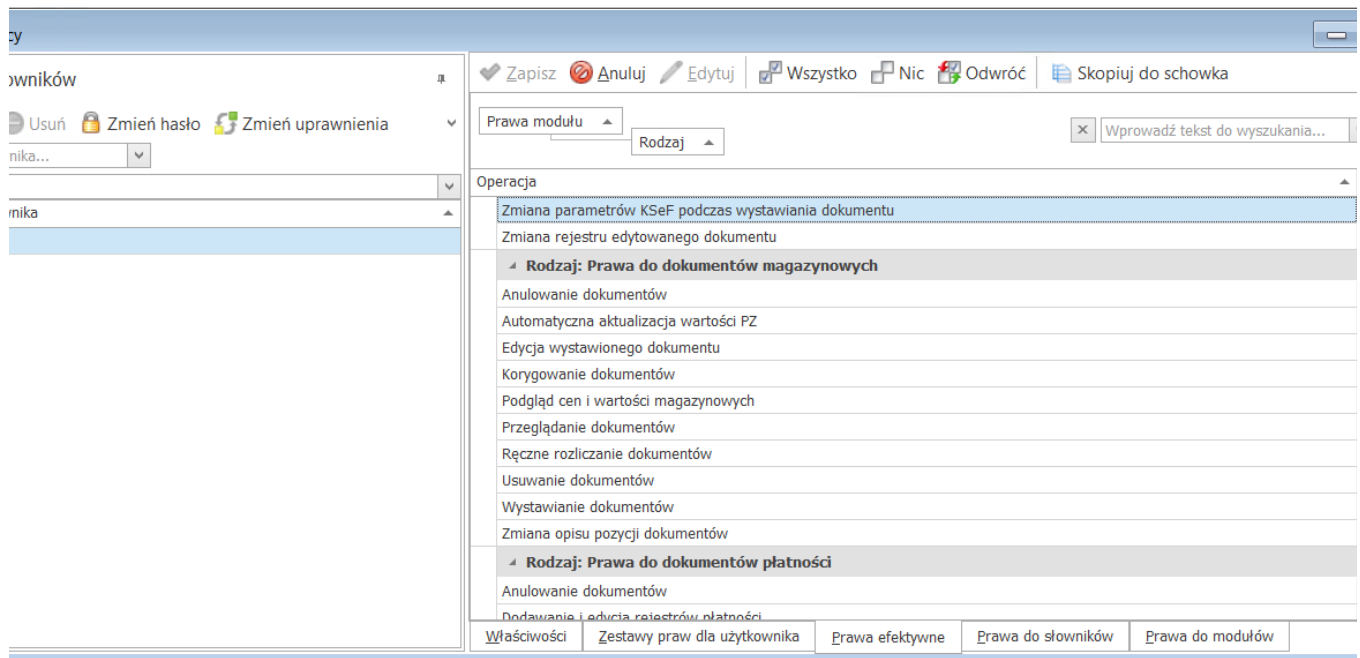

#### **11. Numer KSeF, data wystawienia KSeF i status KSeF na formatkach dokumentów zakupu**

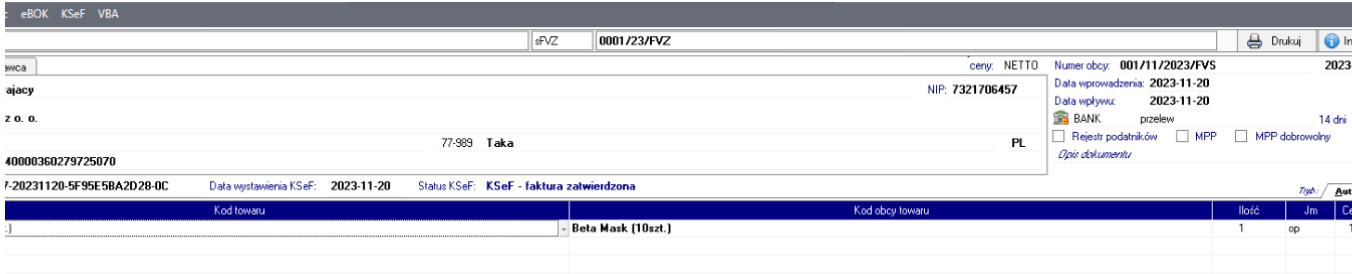

**12. Odblokowanie wysyłki korekty bez numeru KSEF faktury korygowanej**

- **13. Uprawnienie do wystawiania faktury do KSeF w Handlu**
- **14. Uprawnienie do wysyłania faktury do KSeF w Handlu**
- **15. Skrócenie statusów prezentowanych w kartotece zakupu/sprzedaży**

**16. Mechanizm (Integrator) pobierania faktur zakupu z Symfonia Obieg Dokumentów do Symfonia Handel**

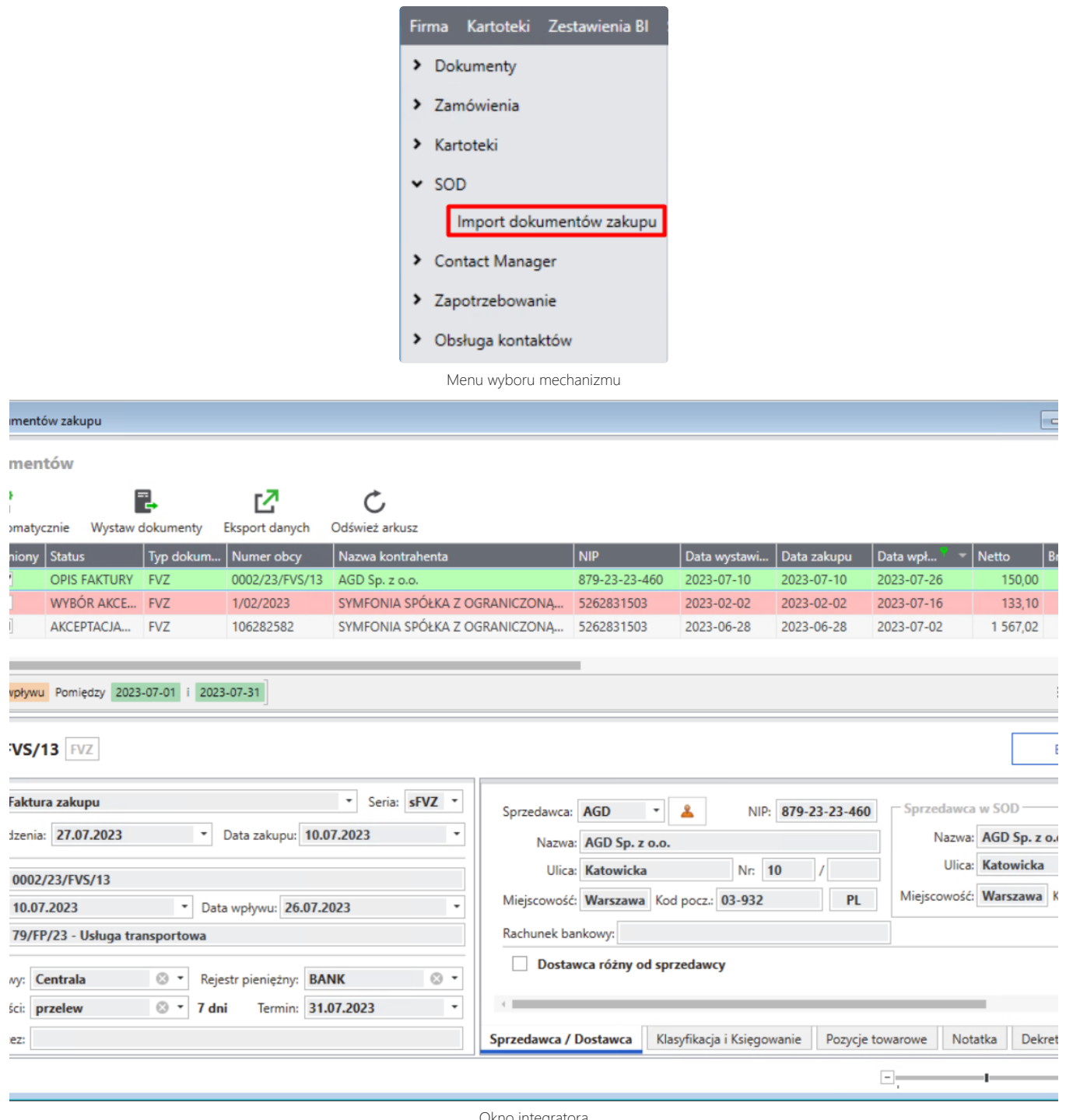

Okno integratora

**Zarządzanie produkcją**

- Poprawiono schemat generowania nazwy dostawy utworzonej w produkcji (w przypadku odznaczonych opcji "Generowanie nr seryjnych" lub "Generowanie nr partii" i wypełnionym polu szablon numeracji w numerze dostawy pojawiał się numer PW a powinien numeru zlecenia produkcyjnego).
- Naprawa błędu, który uniemożliwiał rozliczanie i zamknięcie zleceń z listy zleceń zakończonych.
- Poprawiono wydajność programu (ładowanie wydruków, BOMu, rozliczanie i zamknięcie zleceń produkcyjnych).
- Naprawiono problem, który powodował powstawanie wpisów z zerową ilością zarezerwowaną (zakładka Rezerwacje w module Handel).
- Naprawiono błąd w Szczegółowej Kontroli Dostaw, który powodował zmianę ilości w kolumnie "Plan" w zakładce BOM.
- Kalkulacja czasu jednostkowego oraz łącznego czasu produkcji w karcie technologicznej uwzględnia operacje ze stałym czasem.
- Naprawiono błąd, który powodował zamknięcie programu po dodaniu operacji do marszruty produkcyjnej i bezpośrednim przejściu do kalkulacji.
- Naprawiono błąd, który uniemożliwiał wykonanie zwrotów dla niektórych indeksów towarowych.
- Naprawiono błąd, który powodował zmianę precyzji w kolumnie "Plan" na zakładce BOM w zleceniu produkcyjnym.
- Poprawiono obszar zbiorczych przesunięć międzymagazynowych (system traktował dostawy o dokładnie takiej samej nazwie jako jedną).
- Naprawiono błąd, który podczas zamykania zlecenia powodował pojawienie się komunikatu "Istnieją niezapisane zmiany w dokumencie. Czy chcesz kontynuować zamykanie okna?".
- Poprawiono obszar związanych z przyjmowaniem dużej ilości indeksów odpadów na zleceniu produkcyjnym.
- Zablokowano możliwość wpisywania ujemnej ceny i ujemnej ilości w zakładce Koszty w karcie technologicznej.

#### **Zmiany technologiczne**

- Zmiana kolumny FixedPrice na FixedTime w tabeli MF.ProductionOperation i MF.Production-PlanDetail.
- Zmiana wystawiania danych do scriptingu w oknie zlecenia (zmieniły się obiekty zwracane po wystawieniu dokumentów magazynowych). · Optymalizacja zapytań w obszarze Zapotrzebowanie Produkcja.
- Optymalizacja raportów (Zmiana funkcji [MF].[GetQTYInMaked] funkcja korzysta z wi-doku vBOMQTYProduced).
- Optymalizacja obliczeń czasu i wartości nominalnej dla operacji ze stałym czasem.
- Optymalizacja sposobu pobierania danych w obszarach jednostek miar.
- Dodanie indeksów dla pól ProductionOrderId w tabeli HM.MG oraz ProductionLineId w tabeli HM.MZ.

#### **Zmiany wprowadzone w tabelach/widokach modułów**

- ALTER TABLE [MF].[ProductionReceipt]
- CREATE OR ALTER VIEW [MF].[vBOMQTYProduced]
- CREATE OR ALTER VIEW [MF].[vOrderQTYProduced]
- CREATE OR ALTER FUNCTION [MF].[GetQTYInMaked]
- ALTER TABLE [MF].[ProductionOperation]
- ALTER TABLE [MF].[ProductionPlanDetail]
- INSERT TO TABLE [MF].[ProductionSysSettings]
- ALTER TABLE [MF].[ProductionReceiptBOM & ProductionOrderBOM]
- UPDATE TABLE [HM].[MG] ProductionOrderID
- UPDATE TABLE [HM].[MZ] ProductionLineID & ProductionOrderTrash
- UPDATE TABLE [MF].[ProductionSysSettings]

## **Symfonia ERP Panele Meldunkowe**

#### **Poprawki i modyfikacje**

- Poprawiono działanie parametru "Ustaw kontrahenta z zamówienia na dokumentach".
- Naprawiono błąd w obszarze Szczegółowej Kontroli Dostaw, który po naciśnięciu przycisku "Wypełnij pobranie" mógł powodować zamknięcie aplikacji.
- Poprawiono walidacje w obszarze operacji produkcyjnych (uwzględnienie poprzedników operacji).
- Naprawiono błąd, który powodował problem z odświeżaniem informacji o wykonanej ilości dobrej podczas wyboru operacji na zleceniu produkcyjnym.
- Poprawiono walidację, która sprawdza czy baza danych jest skonwertowana do uruchamianej wersji programu.
- Poprawiono odświeżanie statusu zlecenia produkcyjnego po wykonaniu operacji produkcyjnej.
- Naprawiono błąd, który powodował brak widocznego przycisku "Zakończ zlecenie" dla zleceń z rezerwacją numerów seryjnych.
- Poprawiono działanie rezerwacji wyrobu w przypadku przyjęć i korekt z poziomu paneli meldunkowych. · Usunięto widoczność operacji zaplanowanych ze zleceń zamkniętych w widoku Moje operacje
- Naprawiono błąd, który mógł powodować problem z pobraniem z magazynu niektórych indeksów towarowych.
- Poprawiono parametry wydruku przy etykiecie zbiorczej (generowanie ilości etykiet w oparciu o okno "Podaj ilość etykiet").
- Naprawiono błąd w obszarze skanowania operacji, który powodował brak widoczności podpowiadanych operacji i stanowisk.
- Naprawiono problem, który powodował problem z pobraniem półproduktu wytworzonym na zleceniu podrzędnym do zlecenia głównego.

# **Moduł Symfonia ERP Prognozowanie Zapotrzebowania na Towary i Surowce**

### **Poprawki i modyfikacje**

- Zapotrzebowanie produkcja naprawiono błąd, który powodował nie wyświetlanie wszystkich surowców związanych z planem produkcyjnym.
- Handel analiza poprawiono działanie parametru "Uzupełnij do stanu minimalnego" (parametr nie uwzględniał towarów, które w chwili generowania zapotrzebowania posiadały zerowy stan magazynowy).
- Handel analiza poprawiono działanie parametru "Uzupełnij do stanu minimalnego" (parametr nie uwzględniał towarów, które w chwili generowania zapotrzebowania posiadały zerowy stan magazynowy).
- Handel analiza poprawa w obszarze filtrowania (filtr założony w określonym okresie automatycznie ustawiał się na innych okresach).

# **Obszar wspólny**

- Uproszczono proces w kreatorze połączenia z AppSymfonia. Zmieniono nazwę przycisku (i okien kreatora) na Symfonia KSeF.
- Zmieniono domyślny katalog instalacji programów Symfonia ERP na: *C:\Program Files (x86)\Symfonia\Symfonia ERP\*
- Dodano link kierujący do eSklepu w nawigacji programów Finanse i Księgowość oraz Handel

**Konwersję firmy można wykonać od wersji 2023.**

# **Linki do dokumentacji**

- Szczegółowe opisy zmian w:
	- o Symfonia ERP Administracia
	- [Symfonia ERP Finanse i Księgowość](https://pomoc.symfonia.pl/Help/fk/ERP/2024/31245)
	- [Symfonia ERP Handel](https://pomoc.symfonia.pl/Help/hm/ERP/2024/31245)
	- o Symfonia ERP Zarządzanie Produkcia
	- o [Symfonia Finanse i Księgowość](https://pomoc.symfonia.pl/Help/s50/fk50c/-/31245)
	- o [Symfonia Handel](https://pomoc.symfonia.pl/Help/s50/hm50c/-/31245)
- Wymagania systemowe
	- [Pakiet Symfonia ERP](https://pomoc.symfonia.pl/Help/adm/ERP/2024/312457)
	- [Pakiet Symfonia](https://pomoc.symfonia.pl/Help/s50/hm50c/-/312457)

## **Linki do pobrania**

- · [Najnowsza wersja pakietu Symfonia ERP](https://pobierzprogram.symfonia.pl/symfoniaerpcurrent)
- [Najnowsza wersja pakietu Symfonia](https://pobierzprogram.symfonia.pl/50ccurrent)